## **Zelio Logic Quick Start** www.schneider-electric.com

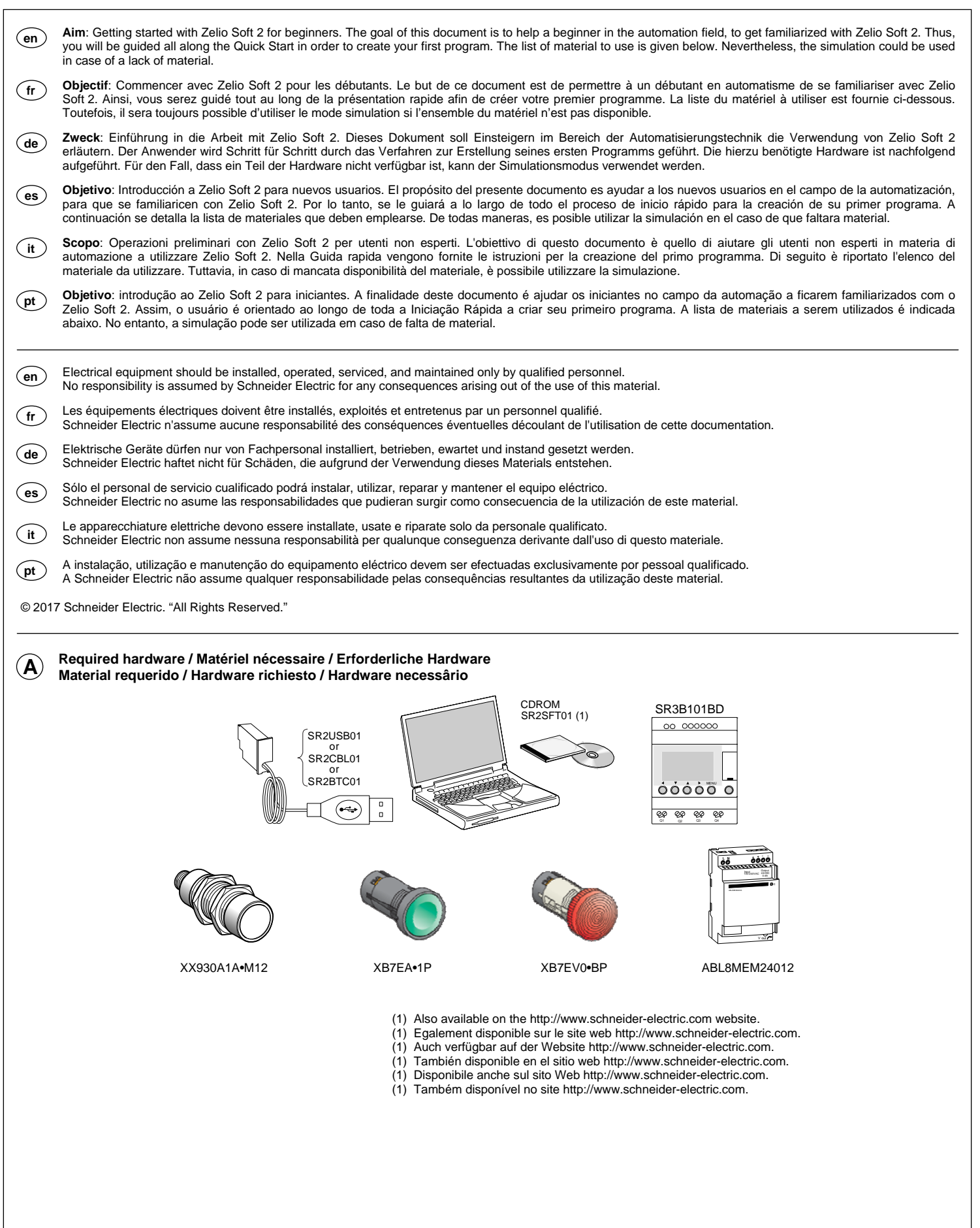

EIO0000000131.01 06-2017 1/8

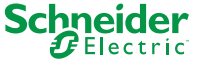

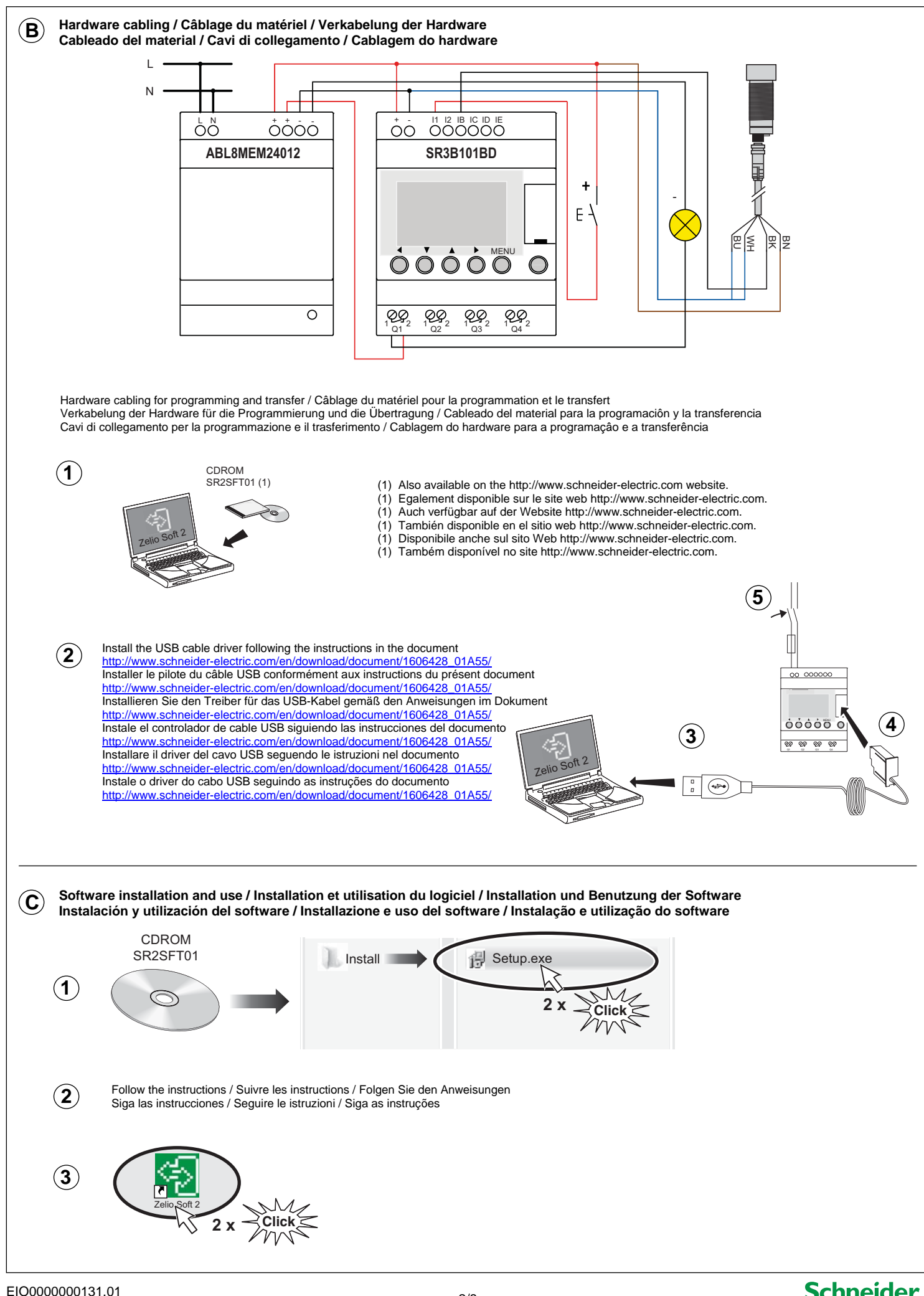

EIO0000000131.01<br>06-2017 2/8<br>06-2017

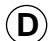

**Programming / Programmation / Programmierung / Programaciôn / Programmazione / Programaçâo** 

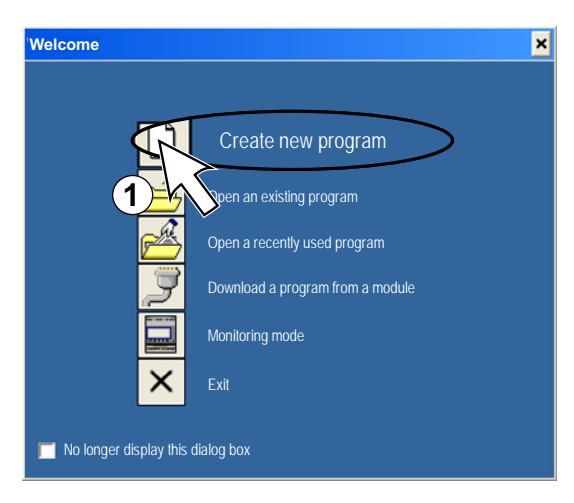

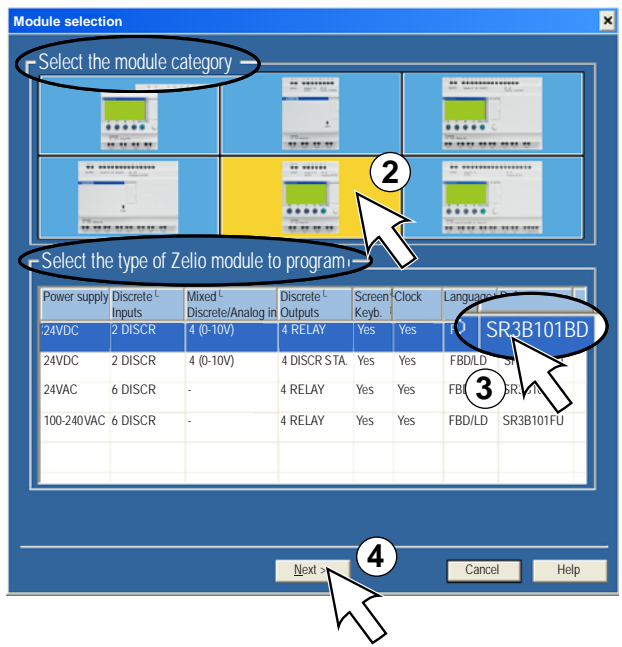

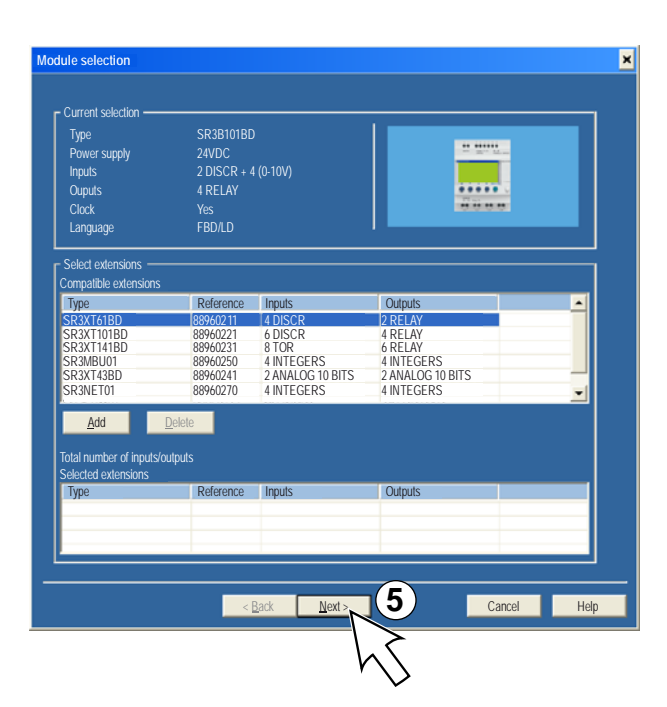

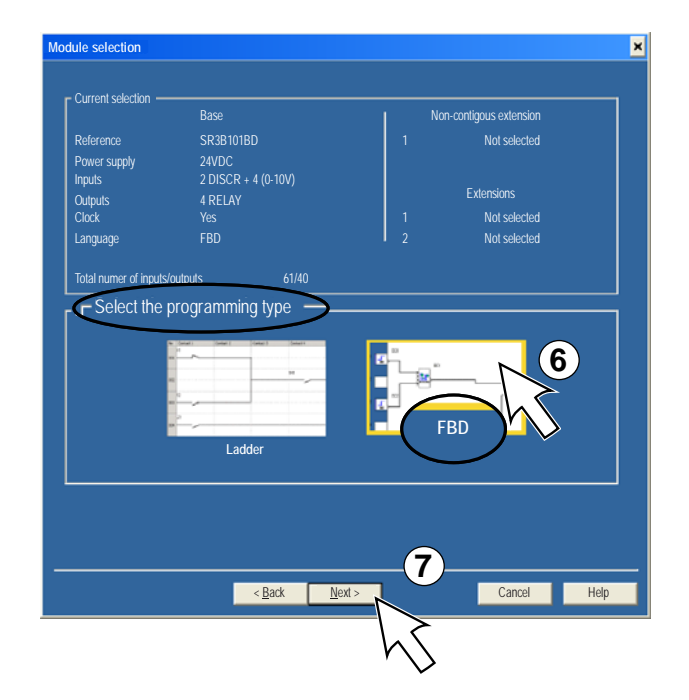

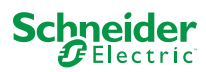

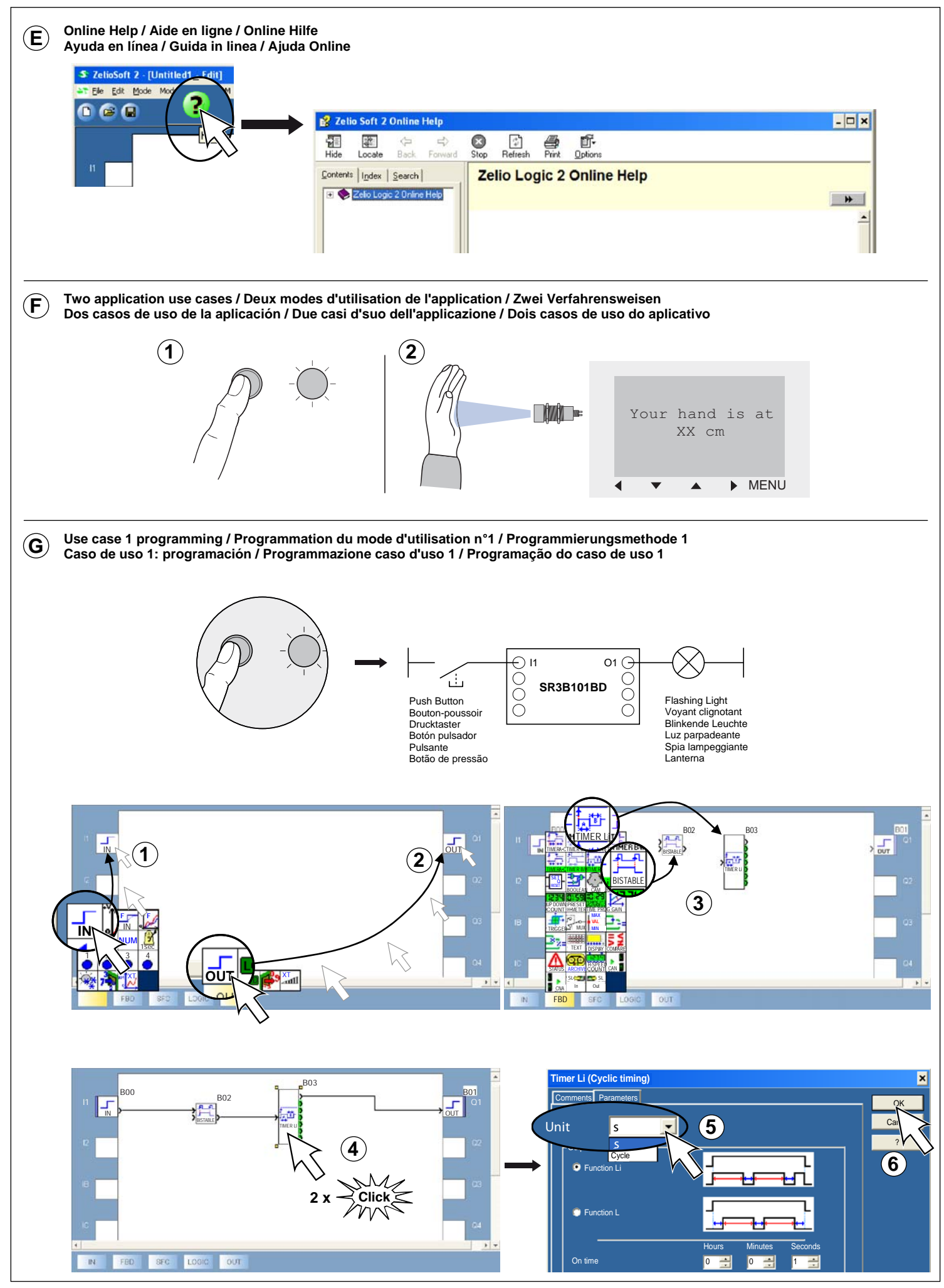

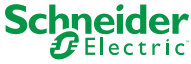

## **Use case 2 programming / Programmation du mode d'utilisation n°2 / Programmierungsmethode 2 Caso de uso 2: programación / Programmazione caso d'uso 2 / Programação do caso de uso 2**

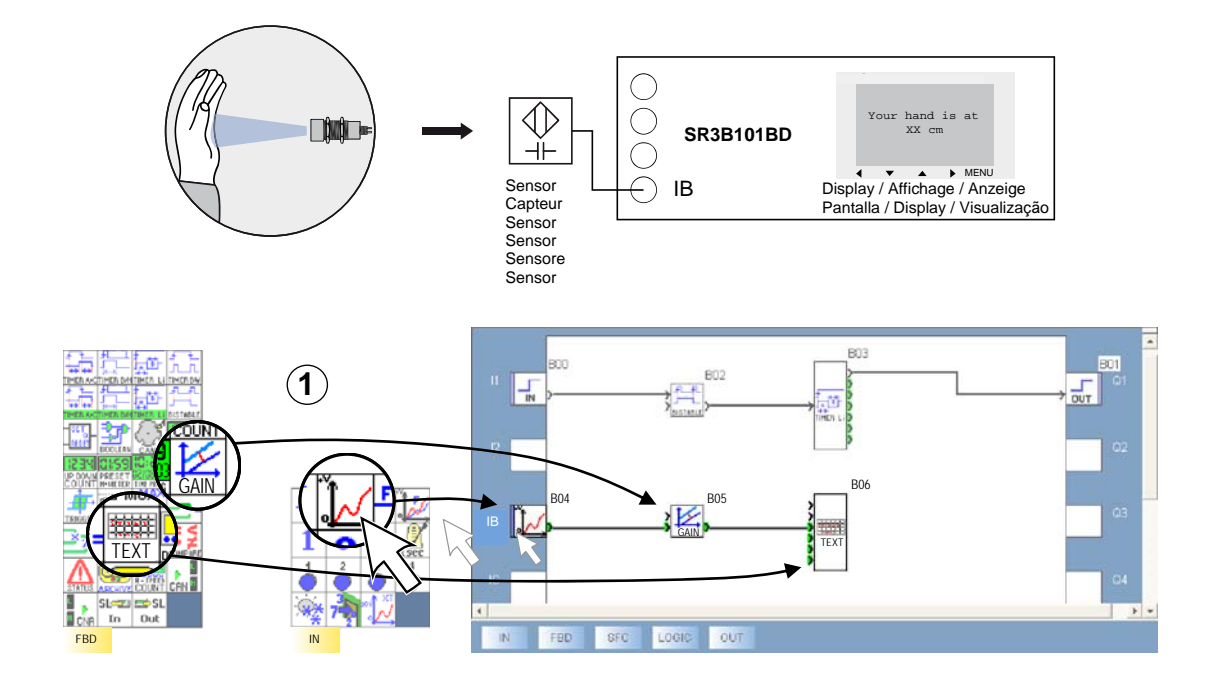

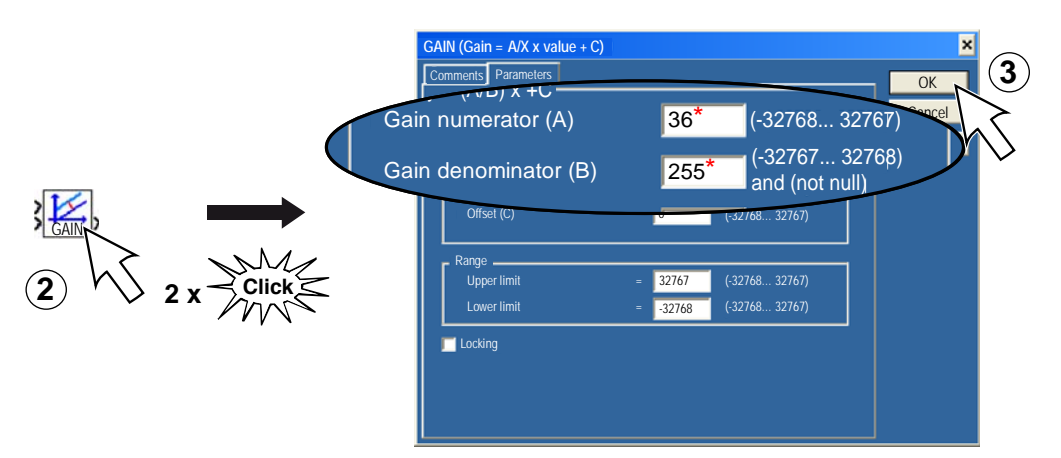

- \* The gain value depends of the type of sensor used
- \* La valeur du gain depend du type de capteur utilisé
- \* Der Verstärkungswert hängt von dem benutzten Sensortyp ab
- \* El valor de ganancia dependerá del tipo de sensor que se utilice
- \* Il valore del guadagno dipende dal tipo di sensore utilizzato
- \* O valor de ganho depende do tipo de sensor utilizado

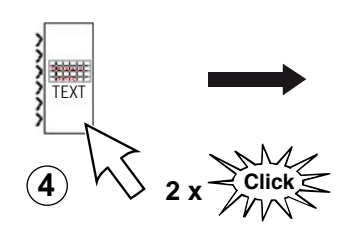

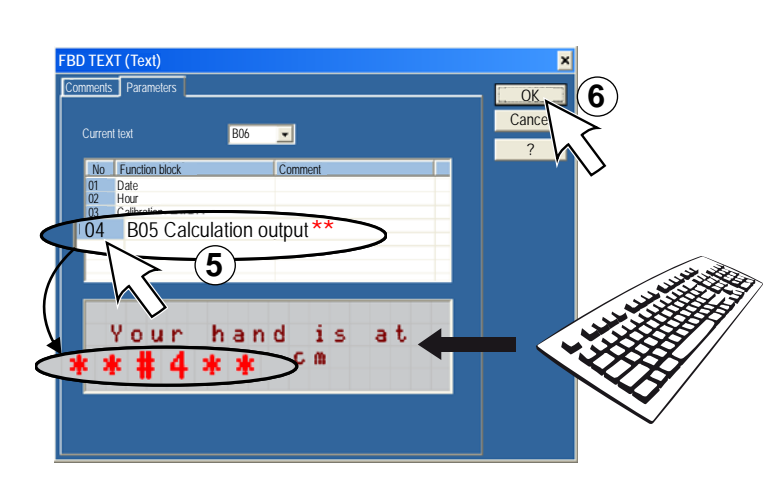

\*\* Indicates the distance at which your hand is

- \*\* Indique la distance à laquelle votre main est
- \*\* Zeigt die Distanz zu Ihrer Hand an
- \*\* Indica la distancia a la que se encuentra su mano
- \*\* Indica la distanza della mano \*\* Indica a distância a que está a sua mão
- 

 $\left(\mathbf{H}\right)$ 

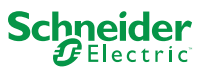

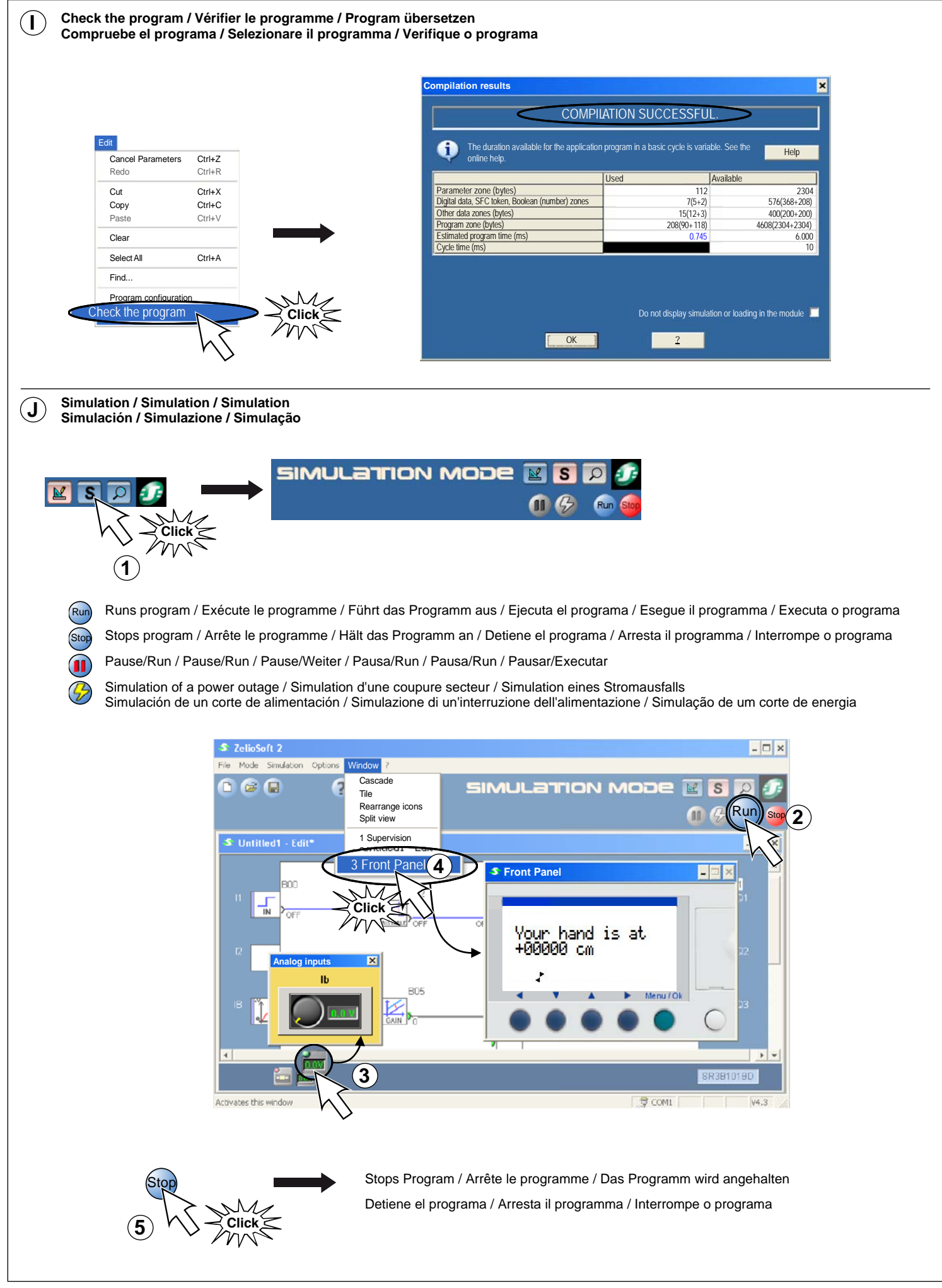

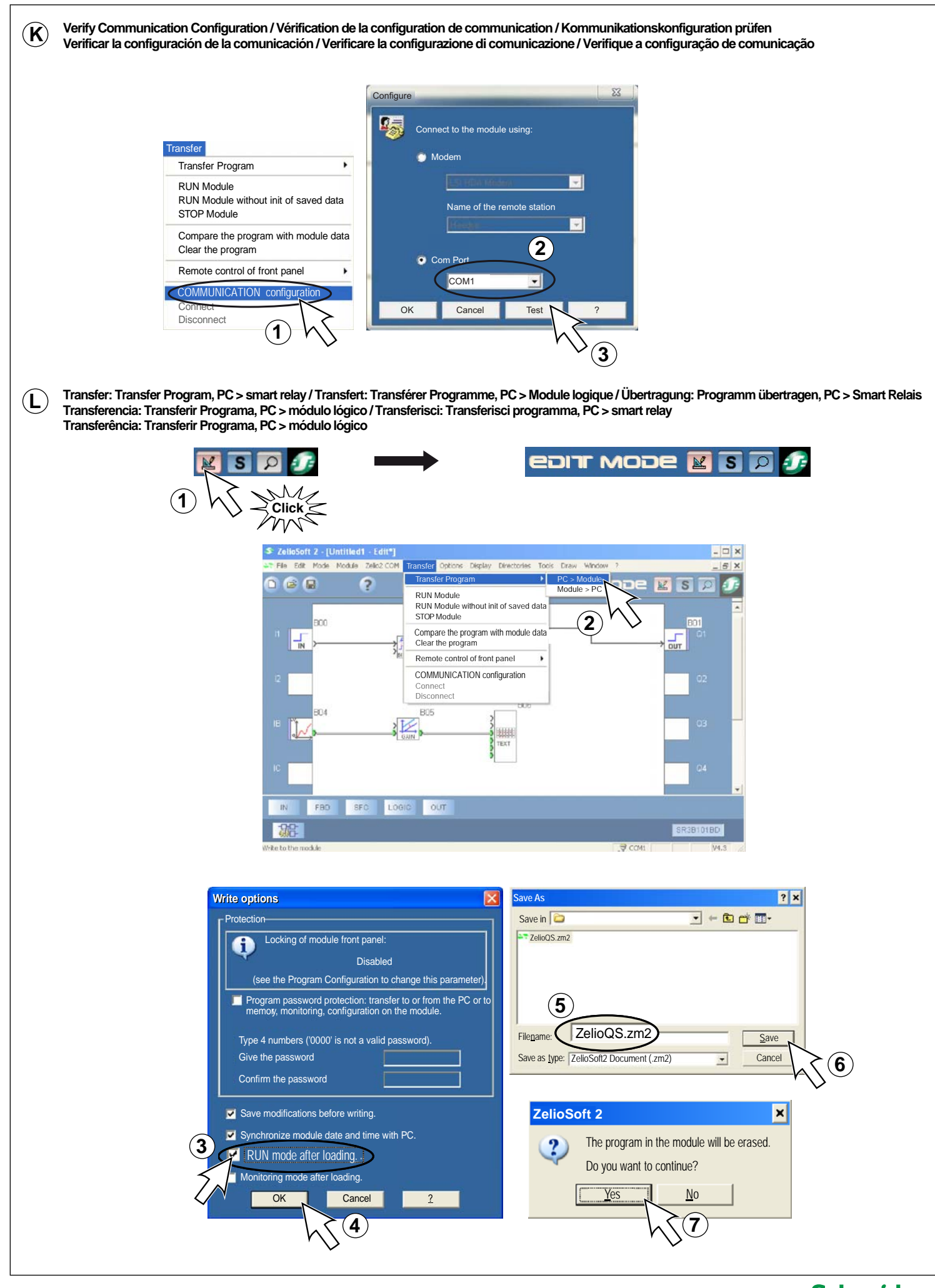

## **TIPS & TRICKS / TRUCS & ASTUCES / TIPPS & TRICKS / TRUCOS Y CONSEJOS / CONSIGLIO / TRUQUES E DICAS**

**What you can do with Zelio Soft 2 / Ce que vous pouvez faire avec Zelio Soft 2 / Was Sie mit Zelio Soft 2 machen können Aplicaciones de Zelio Soft 2 / Operazioni possibile con Zelio Soft 2 / O que pode fazer com o Zelio Soft 2**

Macros / Macros / Makros / Macros / Macro / Macros

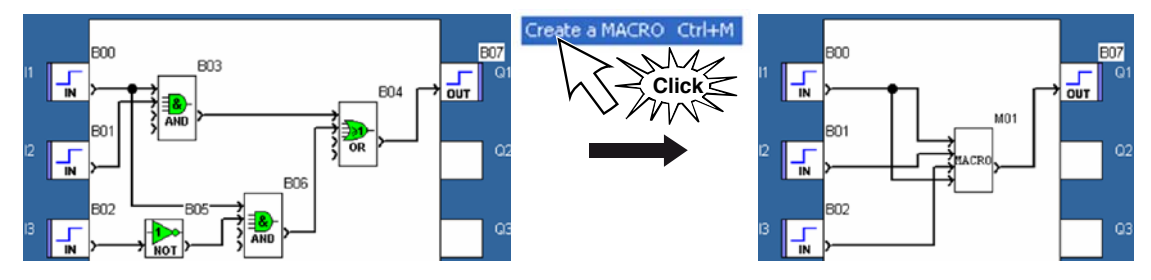

 Customize your program by importing your own pictures / Personnalisez votre programme en important vos propres images Anpassung des Programms durch Einbinden eigener Bilder / Personalice el programa mediante la importación de sus propias imágenes Personalizzare il programma mediante l'importazione di immagini personali / Personalize seu programa importando suas próprias imagens

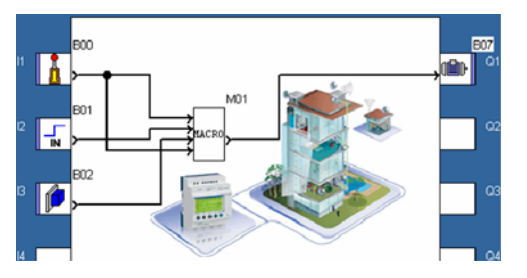

 Split screen function / Fonction de fractionnement de la feuille de câblage / Darstellung mittels geteiltem Bildschirm Función de pantalla dividida / Funzione schermata suddivisa / Funcionalidade de ecrã dividido

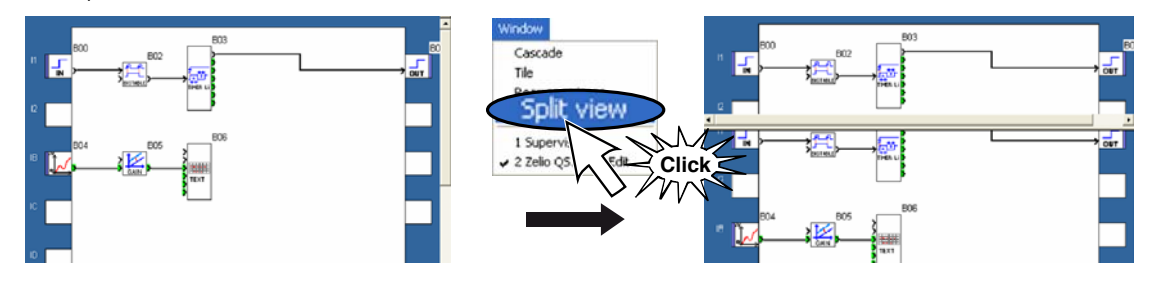

 SFC instructions for cyclic behavior / Instructions SFC pour des comportements cycliques / SFC-Anweisungen für zyklisches Verhalten Instrucciones de SFC para comportamiento cíclico / Istruzioni SFC per comportamento ciclico / Instruções de SFC para comportamento cíclico

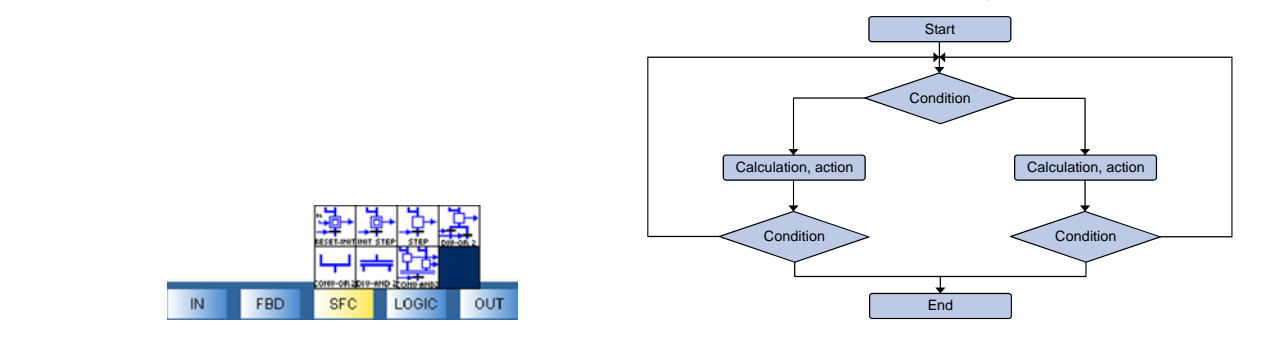

**MORE INFORMATION / PLUS D'INFORMATION / WEITERE INFORMATIONEN / MÁS INFORMACIÓN / ULTERIORI INFORMAZIONI / MAIS INFORMAÇÕES**

- [Zelio Logic SR2A/SR2B Instruction Sheet](http://www.schneider-electric.com/en/download/document/1724026_01A55/)
- [Zelio Logic SR2D/SR2E Instruction Sheet](http://www.schneider-electric.com/en/download/document/1724028_01A55/)
- **[Zelio Logic SR3B Instruction Sheet](http://www.schneider-electric.com/en/download/document/1724027_01A55/)**
- **[Zelio Logic 2 Smart Relay User Manual](http://www.schneider-electric.com/en/download/document/EIO0000002690/)**
- [Zelio Logic Programming Guide \(ENG\)](http://www.schneider-electric.com/en/download/document/EIO0000002612/)
- [Zelio Logic Programming Guide \(FRE\)](http://www.schneider-electric.com/en/download/document/EIO0000002613/)
- **[Zelio Logic Programming Guide \(GER\)](http://www.schneider-electric.com/en/download/document/EIO0000002614/)**
- [Zelio Logic Programming Guide \(SPA\)](http://www.schneider-electric.com/en/download/document/EIO0000002615/)
- [Zelio Logic Programming Guide \(ITA\)](http://www.schneider-electric.com/en/download/document/EIO0000002616/)
- [Zelio Logic Programming Guide \(POR\)](http://www.schneider-electric.com/en/download/document/EIO0000002617/)
- **SR2COM01 Quick Start Guide**

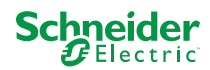